## **Organizational Model for Enterprise**

Organizational Model for Enterprise is one of the TOGAF deliverables you can create with the <u>TOGAF software</u>.

In order for an architecture framework to be used successfully, it must be supported by the correct organization, roles, and responsibilities within the enterprise. Of particular importance is the definition of boundaries between different enterprise architecture practitioners and the governance relationships that span across these boundaries.

## Step 1: Scope the Enterprise Organizations Impacted

#### Identify impacted organization units

This is the first step of the first activity of the Preliminary phase. We know that an organization is going to establish an enterprise architecture for anticipating business transformation. In this step, you are going to identify the organization units that will be affected by the architectural changes, and to what extent they will be impacted.

In this step, you are going to identify the following:

- Core impacted units: The most affected and achieve the most value from the work.
- **Soft impacted units**: Change may affect their capability and work with core units but are otherwise not directly affected.
- Extended impacted units: Outside of the scoped enterprise and will be affected in their own enterprise architecture.
- Impacted communities: Will be affected and are in groups of communities.

Draw an <u>ArchiMate Diagram</u> to model the impacted units. Indicate the level of impact by applying different color codes on the units. The color legend at the bottom right of the diagram is there to help.

| ArchiSu                    | irance * - ) | Visual Paradi | gm Enterprise | 2          |         |             |           |                           |                    |          |   |   |               |        | _          |              | ×     |
|----------------------------|--------------|---------------|---------------|------------|---------|-------------|-----------|---------------------------|--------------------|----------|---|---|---------------|--------|------------|--------------|-------|
| Dash                       | Project      | ITSM          | UeXceler      | Diagram    | View    | Team        | Tools     | Modeling                  | Window             | Help     |   |   |               |        |            |              |       |
| > So                       | cope the     | Enterprise    | Organizatio   | ns Impact  | ted > : | Impacted    | l Organiz | ation Units               |                    |          |   |   |               |        |            | ĮΞ           | [ 📊   |
| ≽ Cursor                   |              |               |               |            |         |             |           |                           |                    |          |   |   |               |        |            |              |       |
|                            |              |               |               |            |         |             |           |                           |                    |          |   |   |               |        |            | Show S       | ample |
| ♀ Business                 |              |               |               |            |         |             |           |                           |                    |          |   |   |               |        |            |              |       |
| Business                   | Role         |               |               |            |         | ArchiSuran  |           |                           | 2                  | 1        |   |   |               |        |            |              |       |
| ↔ Assignm                  | ent          |               |               |            |         | Archisular  | ce        |                           | <del>گر</del><br>گ |          |   |   |               |        |            |              |       |
| ⊳ Realizat                 | ion          |               |               |            |         | Front Offic | æ         |                           | ^                  |          |   |   |               |        |            |              |       |
| 🔶 Triggerir                | ng           |               |               |            |         |             |           |                           |                    |          |   |   |               |        |            |              |       |
| ightarrow Serving          |              |               |               |            |         | Back Offic  |           |                           | £                  |          |   |   |               |        |            |              |       |
| — Associat                 | tion         |               |               |            |         | Back Offic  |           |                           |                    |          |   |   |               |        |            |              |       |
| -O Provideo                | ł            |               |               | owner's    | \$   A  | uto Back O  | ffice X   | Legal Exper<br>Back Offic |                    |          |   |   |               |        |            |              |       |
| ∉.R Read Ad                | cess         | 4             |               | ack Office |         |             |           | Back Olic                 | 5                  |          |   |   |               |        |            |              | 11    |
| ← Aggrega                  | ation        |               |               |            |         |             |           |                           |                    |          | D | • |               |        |            |              |       |
| <ul> <li>Compos</li> </ul> | ition        |               |               |            | Shar    | ed Service  | Center    |                           | ť                  | Bank     |   | 3 |               |        |            |              |       |
| →> Specializ               | ation        |               |               |            | Onar    |             | Center    |                           |                    |          | Ø |   |               |        |            |              |       |
| > Flow                     |              |               |               |            |         |             |           |                           |                    | Customer |   |   |               |        |            | Lege         | nd    |
| Continent                  |              |               |               |            |         |             |           |                           |                    |          |   |   | Business Ac   | tor    | Core im    | pacted units |       |
| Groupin                    |              |               |               |            |         |             |           |                           |                    |          |   |   |               |        |            |              |       |
| And Jun                    |              |               |               |            |         |             |           |                           |                    |          |   |   | Business Ro   | le     |            | acted units  |       |
| Or Junc                    | tion         |               |               |            |         |             |           |                           |                    |          |   |   | Location      |        | Extende    | d impacted i | units |
| 🚞 Package                  |              | 4             |               |            |         |             |           |                           |                    |          |   |   | Model Extra   | ctor   | Impacte    | d communit   | ies   |
| 📴 Diagram                  | Overview     |               |               |            |         |             |           |                           |                    |          |   |   | + Add Shape I | .egend | + Add Cold | or Element   |       |
| Generic                    | Connector    |               |               |            |         |             |           |                           |                    |          |   |   |               |        |            |              |       |
|                            |              |               |               |            |         |             |           |                           |                    |          |   |   |               |        |            |              |       |

#### Describe the impact on each unit

The interests of different impacted organization units may be positively affected or negatively affected depending on the execution or completion of the project. Describe the kind and level of impact the changes will have on each impacted unit.

| ArchiSurance * - Visual Para | adigm Enterprise                                                                 |                         | - 🗆 X                                                                                                    |  |  |  |  |  |  |
|------------------------------|----------------------------------------------------------------------------------|-------------------------|----------------------------------------------------------------------------------------------------|--|--|--|--|--|--|
| Dash Project ITSM            | UeXceler Diagram View Team Tools<br>se Organizations Impacted Description of Imp | Modeling Window Help    | ,<br>逆 同                                                                                                    |  |  |  |  |  |  |
|                              | se organizations impacted / Description of imp                                   | acts                    | rea <sup>1</sup> Tiù                                                                                         |  |  |  |  |  |  |
| Description of Impacts       |                                                                                  |                         | ٩                                                                                                    |  |  |  |  |  |  |
| Description of Impacts       | Organization Unit                                                                | Level of Impact         | Description of Impact                                                                                        |  |  |  |  |  |  |
|                              | ArchiSurance                                                                     |                         | N/A                                                                                                    |  |  |  |  |  |  |
|                              | Front Office                                                                     | Core impacted units     | Enterprise-wide CRM automation in front office, which may affect the usage experience of front office staff. |  |  |  |  |  |  |
|                              | Back Office                                                                      | Core impacted units     | Introduction of integrated back-office suite that may affect the usage experience ofback office staff.       |  |  |  |  |  |  |
|                              | Homeowner's Travel Back Office                                                   | Core impacted units     | Introduction of integrated back-office suite that may affect the usage experience of back office staff.      |  |  |  |  |  |  |
|                              | Auto Back Office                                                                 | Core impacted units     | Introduction of integrated back-office suite that may affect the usage experience of back office staff.      |  |  |  |  |  |  |
|                              | Legal Expense Back Office                                                        | Core impacted units     | Introduction of integrated back-office suite that may affect the usage experience of back office staff.      |  |  |  |  |  |  |
|                              | Shared Service Center                                                            | Soft impacted units     | New back-up server cluster will be hosted in Shared Service Center.                                          |  |  |  |  |  |  |
|                              | Bank                                                                             | Extended impacted units | The change of investment management function may affect the communication with bank.                         |  |  |  |  |  |  |
|                              | Customer                                                                         | Impacted communities    | Possible new services due to the CRM integration.                                                            |  |  |  |  |  |  |
|                              |                                                                                  |                         | Finished. Back to Process Steps.                                                                             |  |  |  |  |  |  |
|                              |                                                                                  |                         | ⊠ D                                                                                                    |  |  |  |  |  |  |

## **Step 2: Perform Enterprise Architecture Maturity Assessment**

#### Complete the maturity chart for architecture capabilities

Assess the ability of an enterprise to exercise different capabilities by performing an Architecture Maturity Assessment. Here you are required to develop a <u>maturity chart</u>. A good enterprise architecture maturity chart covers the characteristics necessary to develop and consume enterprise architecture, known as maturity factors. You should identify the factors, and then give a score to each of the factor, representing its level of maturity. The scoring has to be done twice. One for the baseline maturity level, another one for target maturity level.

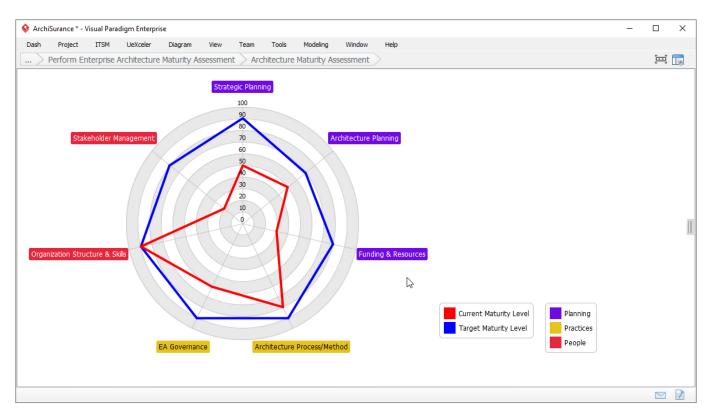

Complete the maturity chart that reflects the current and expected target maturity level of various maturity architecture capabilities. Here are some typical actions you will perform when creating a maturity chart.

- Add a (maturity) factor: Right click on the blank area next to the circle and then select Add Maturity Factor from the popup menu.
- Rename a factor: Double click on a maturity factor and enter a new name.
- **Remove a factor**: Right click on a maturity factor and select Delete from the popup menu.
- **Give a score**: Drag on the ring of maturity score to adjust the score, at the position that intersects with the maturity factor.
- Add a process area: Process area allows you to categorize factors, e.g. group capabilities 'System Testing' and 'System Deployment' into one category. To add a process area, right click on the label and select Add Process Area... from the popup menu.

#### Specify how the maturity gap can be resolved/mitigated

Based on the result of Architecture Maturity Assessment, study the gaps between the current and target maturity level. Determine if any maturity gaps require resolution in order not to hinder any architecture work. State the resolution approach / mitigation strategy if required.

| ArchiSurar   | nce * - Vie | ual Daradio | m Enternrie            |                 |          |      |         |               |         |                    |                                                      |                                                                         |                                                 |           | ×     |
|--------------|-------------|-------------|------------------------|-----------------|----------|------|---------|---------------|---------|--------------------|------------------------------------------------------|-------------------------------------------------------------------------|-------------------------------------------------|-----------|-------|
|              |             | -           | JeXceler               | Diagram         | View     | Team | Tools   | Modeling      | Window  | Help               |                                                      |                                                                         |                                                 |           | ^     |
|              | -           |             |                        | Maturity A      |          |      |         | is and Resolu |         | nap                |                                                      |                                                                         |                                                 | Ē         |       |
| Maturity Gap |             |             |                        | ,               |          |      |         |               |         |                    |                                                      |                                                                         |                                                 |           |       |
| riacuncy Gap | ps and Kes  | solutions   |                        |                 |          |      |         |               |         |                    |                                                      |                                                                         |                                                 |           | 8     |
| Maturity Gap | ps and Res  | solutions   | Capabil                | ity             |          |      | Current | Maturity Lev  | el Targ | jet Maturity Level | Gap                                                  | Resolution Approach / Miti                                              | gation Stra                                     | itegy     |       |
|              |             |             |                        |                 |          |      |         |               |         |                    | (Target-Baseline)                                    |                                                                         |                                                 |           |       |
|              |             |             | Strategic              | Planning        |          |      | 50      |               | 90      |                    | 40                                                   | Enables agility in extended enter                                       | Enables agility in extended enterprise          |           |       |
|              |             |             | Architect              | ture Planning   |          |      | 50      |               | 70      |                    | 20                                                   | Establishment of planning proce                                         | Establishment of planning process               |           |       |
|              |             |             | Funding                | & Resources     |          |      | 30      |               | 80      |                    | 50                                                   | Make funding available                                                  | Make funding available                          |           |       |
|              |             |             | Architect              | ture Process/N  | lethod   |      | 80      |               | 90      |                    | 10                                                   | Define the interactions with exi                                        | Define the interactions with existing framework |           |       |
|              |             |             | EA Gover               | rnance          |          |      | 60      |               | 90      |                    | 30                                                   | Documented governance frame                                             | Documented governance framework                 |           |       |
|              |             |             | Organiza               | ation Structure | & Skills |      | 90      |               | 90      |                    | 0                                                    | N/A                                                                     | N/A                                             |           |       |
|              |             |             | Stakeholder Management |                 |          | 20   |         | 80            |         | 60                 | Identification of stakeholders a communications plan | Identification of stakeholders and establishment of communications plan |                                                 |           |       |
|              |             |             |                        |                 |          |      | -       |               |         |                    |                                                      | Finish                                                                  | ed. Back to                                     | Process S | teps. |
|              |             |             |                        |                 |          |      |         |               |         |                    |                                                      |                                                                         |                                                 |           | 2     |

### Step 3: Identify Key Roles and Responsibilities

#### List the key roles for Architecture Capability management and governance

Identify the key roles for architecture team(s), for enterprise Architecture Capability management and governance, with brief description of their roles and responsibilities on the project.

A typical architecture team will undertake the development of an enterprise architecture as described in <u>TOGAF</u> would comprise the following roles:

- Architecture Board Members
- Architecture Sponsor
- Architecture Manager
- Architects for:
  - Program and/or Project Managers
  - IT Designer

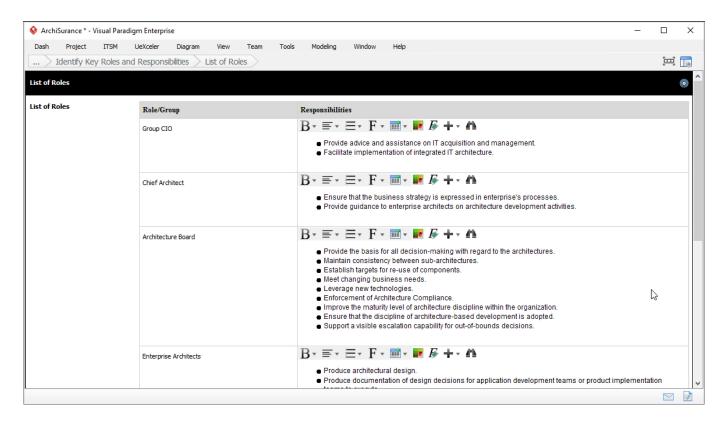

# Fill-in the RACI chart that shows the involvement of different roles in major architecture activities

Use a <u>RACI chart</u> to show the involvement of different project roles in major architecture activities. A set of common activities have been added for you. You can add and remove activities as needed.

| ArchiSurance * - Visual Paradigm          | Enter                           | rprise                       |                   |                       |                         |                  |                         |                    |                |          |        |      |   |      |      | -    |     | × |
|-------------------------------------------|---------------------------------|------------------------------|-------------------|-----------------------|-------------------------|------------------|-------------------------|--------------------|----------------|----------|--------|------|---|------|------|------|-----|---|
| Dash Project ITSM Ue                      | Xceler                          | r                            | Diag              | gram                  | 1                       | View             | 1                       | [eam               | Tools          | Modeling | Window | Help | þ |      |      |      |     |   |
| Identify Key Roles and R                  | lespo                           | onsib                        | ilities           | >                     | Role                    | es ar            | nd Re                   | espo               | nsibilities RA |          |        |      |   |      |      |      | Įщ] |   |
| C 🖊 filter column 🔶 filter r              | wo                              |                              | ٠                 | Filter                | code                    | a                |                         |                    | + 2            |          |        |      |   |      |      |      |     |   |
| (8) Enterprise Architecture Developmen    |                                 | :                            | Γ                 | Γ                     | [                       | [                |                         |                    |                |          |        |      |   | <br> | <br> | <br> |     |   |
|                                           | Enterprise Architecture Develop | Architecture Roadmap Develop | Impact Assessment | Capability Assessment | Architecture Assessment | Design Assurance | Architecture Compliance | Performance Review |                | ß        |        |      |   |      |      |      |     |   |
| (7) Role (General)                        | :                               |                              |                   |                       |                         |                  |                         |                    |                |          |        |      |   |      |      |      |     |   |
| Group CIO                                 | 1                               | 1                            | 1                 | 1                     | 1                       | 1                | 1                       | Т                  |                |          |        |      |   |      |      |      |     | Ī |
| <ul> <li>Chief Architect</li> </ul>       | RA                              | RA                           | RA                | RA                    | RA                      | AC               | RA                      | RA                 |                |          |        |      |   |      |      |      |     |   |
| <ul> <li>Architecture Board</li> </ul>    | A                               | Α                            | 1                 | -1                    | Т.                      | 1                | RA                      | 1                  |                |          |        |      |   |      |      |      |     |   |
| <ul> <li>Enterprise Architects</li> </ul> | R                               | R                            | R                 | R                     | RI                      | С                | RA                      | R                  |                |          |        |      |   |      |      |      |     |   |
| O Domain Architects                       | С                               | С                            | 1                 | 1                     | С                       | С                | Т                       | Т                  |                |          |        |      |   |      |      |      |     |   |
| Program Management Office                 | С                               | С                            | 1                 | 1                     | Т                       | 1                | Т                       | Т                  |                |          |        |      |   |      |      |      |     |   |
| Service Management                        |                                 |                              |                   |                       |                         |                  | R                       | С                  |                |          |        |      |   |      |      |      |     |   |
| <b>▲</b> ▼                                |                                 | _                            |                   |                       |                         |                  |                         |                    |                |          |        |      |   | <br> |      |      |     |   |
| R Responsible                             |                                 |                              |                   |                       |                         |                  |                         |                    |                |          |        |      |   |      |      |      |     |   |
| A Accountable                             |                                 |                              |                   |                       |                         |                  |                         |                    |                |          |        |      |   |      |      |      |     |   |
| C Consulted                               |                                 |                              |                   |                       |                         |                  |                         |                    |                |          |        |      |   |      |      |      |     |   |
| I Informed                                |                                 |                              |                   |                       |                         |                  |                         |                    |                |          |        |      |   |      |      |      |     |   |
|                                           |                                 |                              |                   |                       |                         |                  |                         |                    |                |          |        |      |   |      |      |      |     |   |

To assign a kind of responsibility (R/A/C/I), double click on the table cell to make a choice.

To add an activity column, right click on the adjacent column and select Add Item... from the

popup menu. To remove an activity column, right click on it and then select Delete from the popup menu.

## **Step 4: Determine Constraints on Enterprise Architecture Work**

## List the organizational, budget and external constraints on enterprise architecture work

List the constraints on any architecture work to be taken. Constraints typically present fiscal limitations, physical limitations (for example, network capacity), time limitations (for example, completion before significant events such as the next annual meeting), or any other limitation you anticipate as a factor that affects the achievement of any architecture activities.

Define the following types of constraints. Upon finished defining a constraint, press **Enter** to create a new one.

- Organizational Constraints
- Budget and Financial Constraints
- External and Business Constraints
- Other Constraints

| ArchiSurance * - Visual Para        | digm Enterpri | se                     |                            |              |               |              |            |            |   |                                                                                      | -               |         | ×      |
|-------------------------------------|---------------|------------------------|----------------------------|--------------|---------------|--------------|------------|------------|---|--------------------------------------------------------------------------------------|-----------------|---------|--------|
| Dash Project ITSM                   | UeXceler      | Diagram                | View                       | Team         | Tools         | Modeling     | Window     | Help       |   |                                                                                      |                 |         |        |
| > Determine Constrain               | nts on Enter  | prise Archito          | ecture W                   | 'ork >       | Constraint    | s on Archite | ecture Wor | $\sim$     |   |                                                                                      |                 | Ē       |        |
| Constraints on Architecture W       | /ork          |                        |                            |              |               |              |            |            |   |                                                                                      |                 |         | (      |
| Organizational Constraints          | ID            | Constrai               | nt                         |              |               | Severity     |            | Likelihood |   | Mitigation                                                                           | Owner           |         |        |
|                                     | C1            | Use Skyle              | for instant                | messaging    | J             | Moderate     | •          | Unlikely 🔻 |   | Remind the team in every team meeting                                                | John            | John    |        |
| Budget and Financial<br>Constraints | ID            | Constrai               | nt                         |              |               | Severity     |            | Likelihood |   | Mitigation                                                                           | Owner           |         |        |
|                                     | C2            | Budget: 3              | 20k Euro                   |              |               | Major        | •          | Likely     | • | Review the procurement policy and procedure to<br>ensure budget is used with control | John            |         |        |
|                                     | C3            | Hardware               | Installment                | t Budget: 8  | 80k Euro      | Major        | ٠          | Likely     | ٠ | Review the procurement policy and procedure to<br>ensure budget is used with control | John            |         |        |
| External and Business               | ID            | Constrai               | nt                         |              |               | Severity     |            | Likelihood |   | Mitigation                                                                           | Owner           |         |        |
|                                     | C4            | Changes r<br>and partn |                            | de invisible | e to customer | s Critical   | •          | Rare       | • | N/A                                                                                  | John            |         |        |
| Other Constraints                   | ID            | Constrai               | nt                         |              |               | Severity     |            | Likelihood |   | Mitigation                                                                           | Owner           |         |        |
|                                     | C5            |                        | s and partn<br>ninterrupte |              | ctions must   | Critical     | •          | Rare       | • | N/A                                                                                  | John            |         |        |
|                                     |               |                        |                            |              |               |              |            |            |   | F                                                                                    | nished. Back to | Process | Steps. |
|                                     |               |                        |                            |              |               |              |            |            |   |                                                                                      |                 |         | 7      |

### **Step 5: Confirm Budget Requirements**

#### Fill in the form of budget requirements

Assess budget requirements for enterprise architecture activities, and create budgetary plan based on the result of assessment. State the budget requirement items, which can be a phase or a known activity, the number of working days estimated, resources required, and the cost.

| ArchiSurance * - Visual Paradigi | m Enterprise               |                            |                                                  | – 🗆 X                            |  |  |
|----------------------------------|----------------------------|----------------------------|--------------------------------------------------|----------------------------------|--|--|
| Dash Project ITSM U              | JeXceler Diagram View Team | Tools Modeling Window Help |                                                  |                                  |  |  |
| Confirm Budget Requir            | ements Budget Requirements |                            |                                                  | 三 📑                              |  |  |
| Budget Requirements              |                            |                            |                                                  |                                  |  |  |
| Budget Requirements              | Item                       | Working Days (Estimates)   | Resources (Estimates)                            | Cost                             |  |  |
|                                  | Preliminary Phase          | 15                         | Architect x 3, Meeting Rm. x 1                   | 20k                              |  |  |
|                                  | Phase A                    | 20                         | Architect x 3, Meeting Rm. x 1                   | 40k                              |  |  |
|                                  | Phase B                    | 10                         | Architect x 4, Meeting Rm. x 1                   | 60k                              |  |  |
|                                  | Phase C                    | 18                         | Architect x 6, Meeting Rm. x 1                   | 65k                              |  |  |
|                                  | Phase D                    | 10                         | Architect x 5, Meeting Rm. x 1                   | 70k                              |  |  |
|                                  | Phase E                    | 20                         | Architect x 6, Meeting Rm. x 1                   | 20k                              |  |  |
|                                  | Phase F                    | 15                         | Architect x 3, Development Team, Meeting Rm. x 1 | 20k                              |  |  |
|                                  | Phase G                    | 10                         | Architect x 2, Meeting Rm x 1                    | 20k                              |  |  |
|                                  | Phase H                    | 5                          | Architect x 2, Meeting Rm x 1                    | 5k                               |  |  |
|                                  |                            |                            |                                                  | Finished, Back to Process Steps. |  |  |
|                                  |                            |                            |                                                  |                                  |  |  |

### **Step 6: Confirm Governance and Support Frameworks**

# Draw a diagram to show the governance structure and describe the support strategy

Model the governance structure of the Architecture Governance Framework, and describe the support strategy.

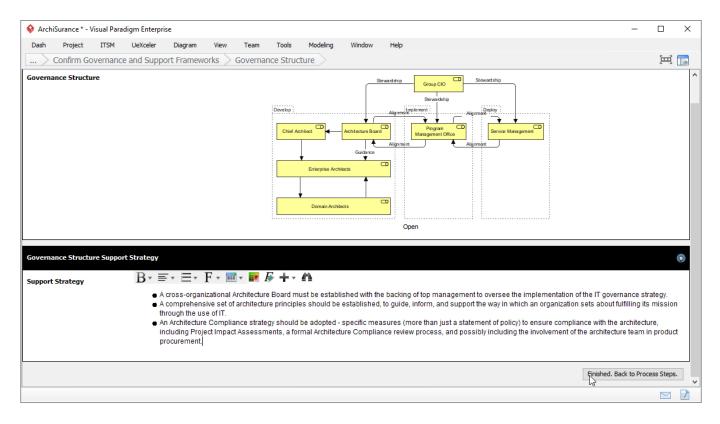

Architecture governance is the practice and orientation by which enterprise architectures and other architectures are managed and controlled at an enterprise-wide level.

Architecture governance typically does not operate in isolation, but within a hierarchy of governance structures, which, particularly in the larger enterprise, can include all of the following as distinct domains with their own disciplines and processes:

- Corporate governance
- Technology governance
- IT governance
- Architecture governance